## Microsoft Office Specialist

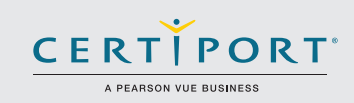

## Excel 2016 Core: Analisis, manipulación y presentación de datos. Examen 77-727

Los candidatos exitosos para el examen Microsoft Excel 2016 tendrán un entendimiento fundamental del entorno de Excel y la capacidad para completar las tareas de forma independiente. Conocerán y demostrarán la aplicación correcta de las principales características de Excel 2016. Los candidatos crearán y editarán un libro con varias hojas, y utilizarán un elemento gráfico para representar visualmente los datos. Los ejemplos del libro incluyen presupuestos de aspecto profesional, estados financieros, gráficos de rendimiento del equipo, facturas de ventas y registros de entrada de datos.

Los exámenes de certificación MOS 2016 introducen un nuevo formato basado en el desempeño para mejorar las pruebas del conocimiento y las habilidades de un candidato utilizando los programas MOS 2016:

- Las tareas del examen MOS 2016 generalmente no incluyen el nombre del comando como en versiones anteriores. Por ejemplo, el nombres de la función o herramienta se evita y se sustituyen por descripciones de el resultado esperado. Esto significa que los candidatos deben entender el propósito y uso de la funcionalidad del programa con el fin de completar con éxito las tareas en cada uno de los proyectos.
- El formato del examen MOS 2016 incorpora múltiples proyectos.

Crear admin libros de cálc

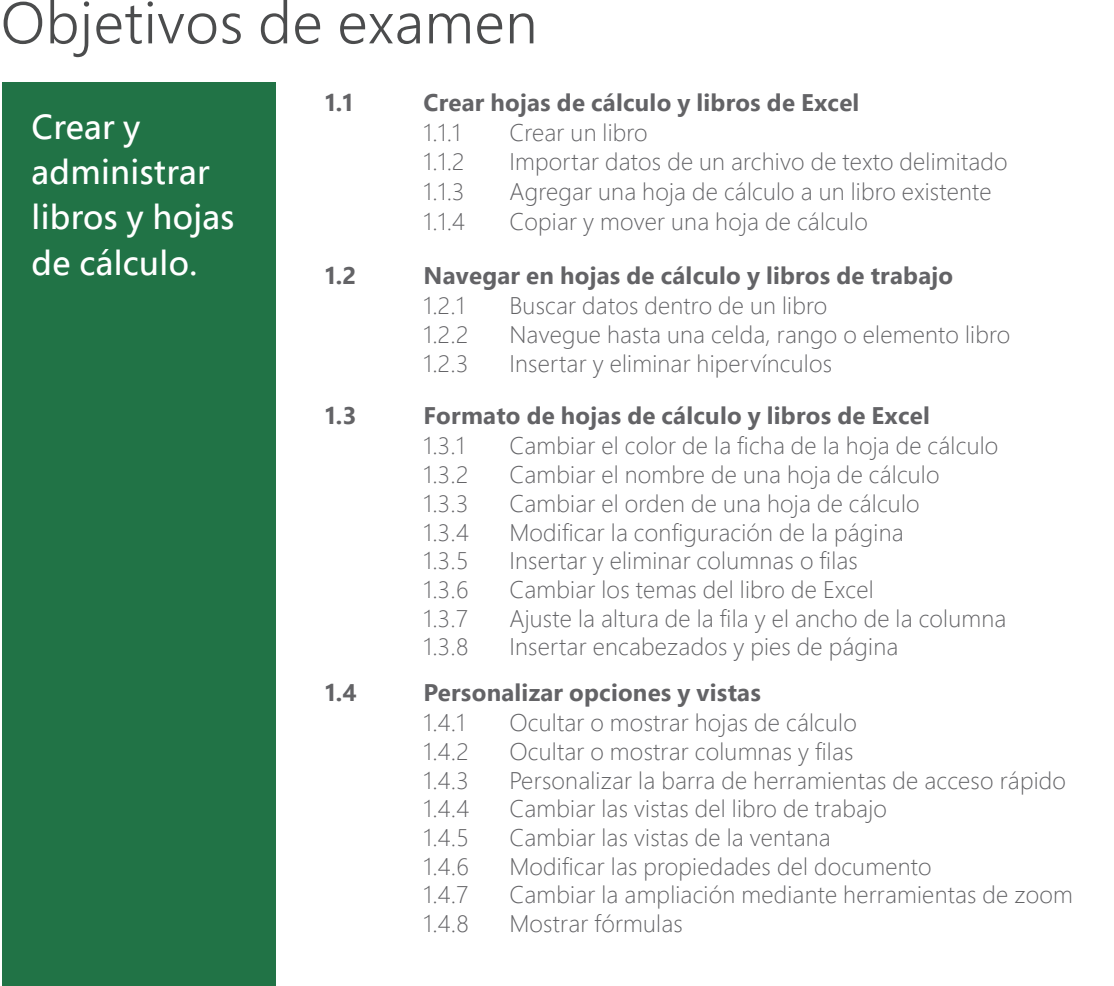

Microsoft Office Specialist es la única certificación oficial emitida y avalada por Microsoft a nivel mundial.

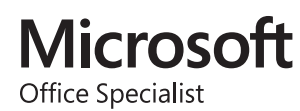

## MOS Excel 2016

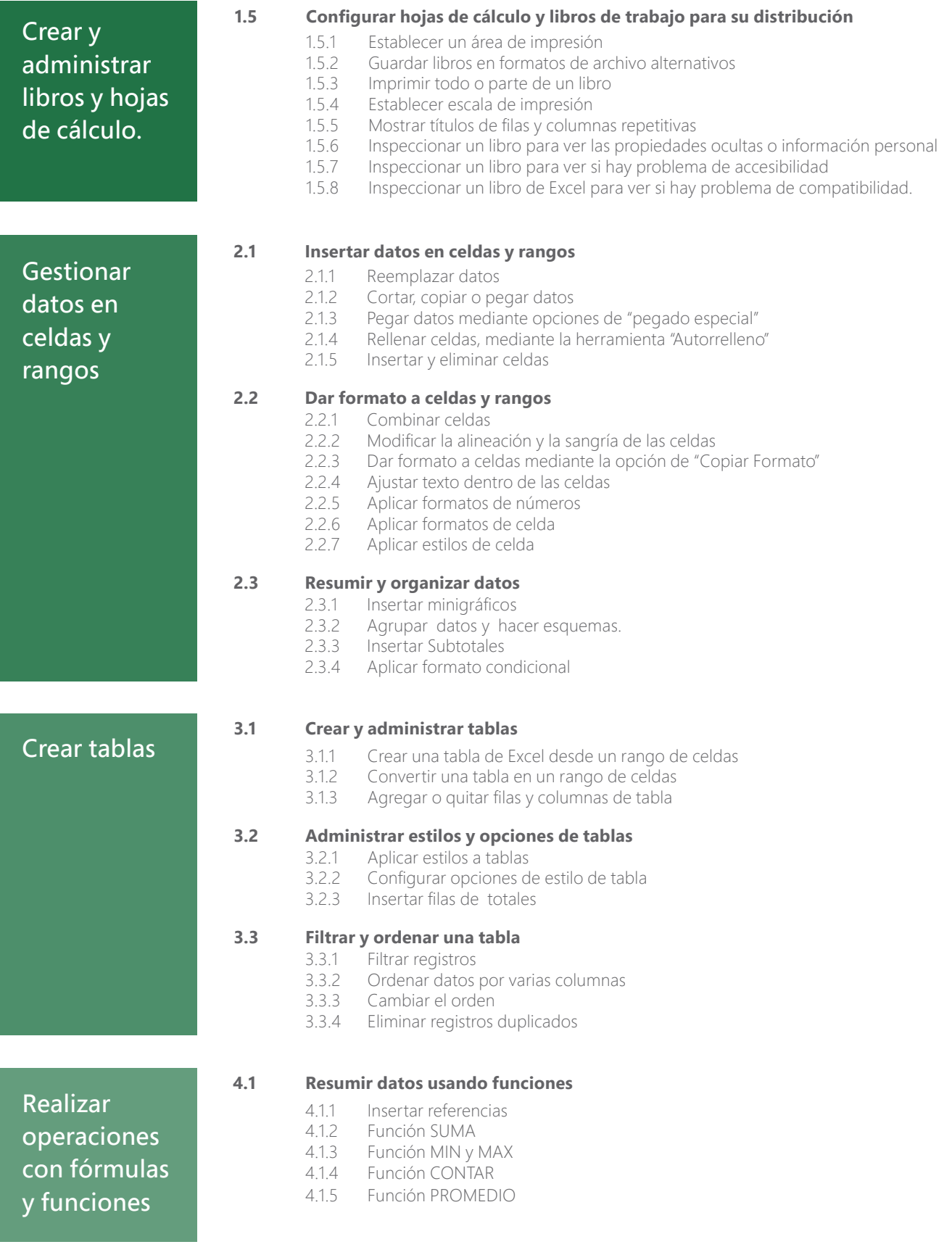

## MOS Excel 2016

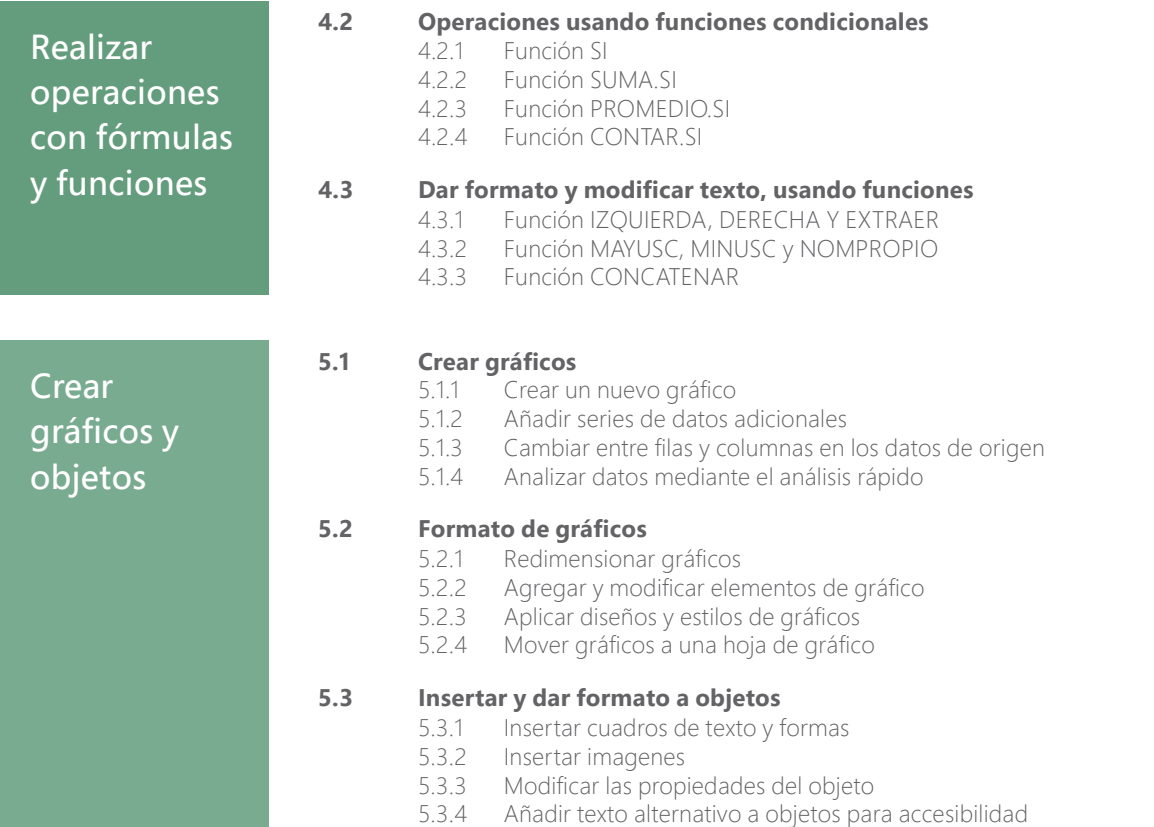

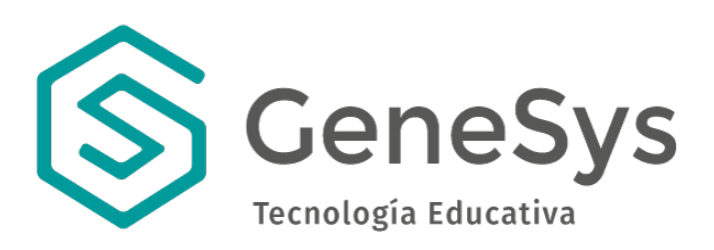

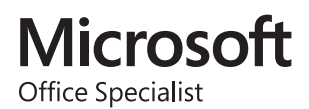